<[http://shop.cqpub.co.jp/hanbai/books/30/30991.htm>](http://shop.cqpub.co.jp/hanbai/books/30/30991.htm)

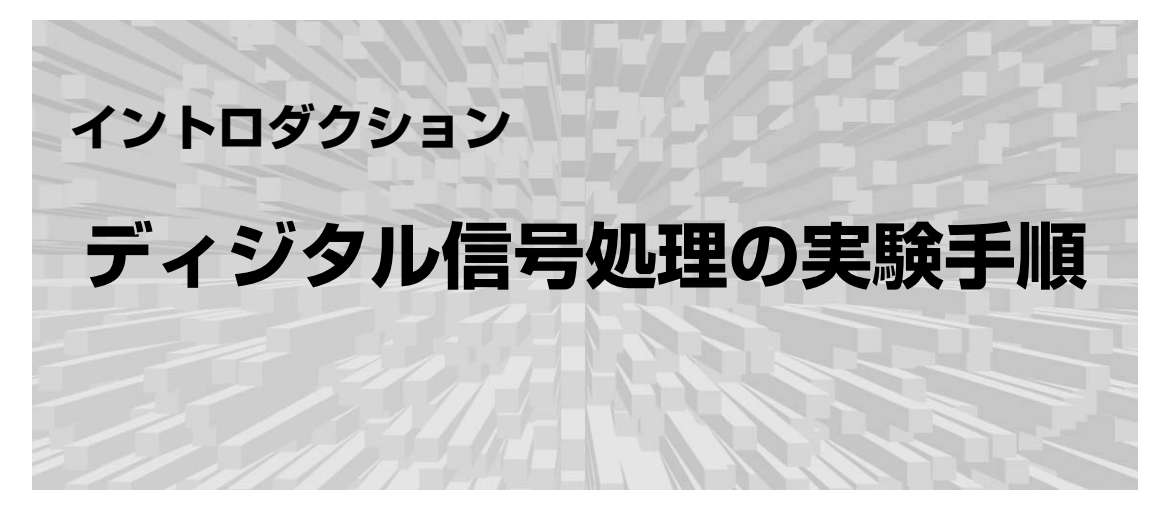

本書付属CD-ROMにはさまざまなプログラム(MPLABプロジェクト)を収録しており、読者のみな さんはそれらを本書付属dsPIC基板に書き込んで、ディジタル信号処理の実験をすることができます. イントロダクションでは,MPLABプロジェクトの作り方,dsPICへの書き込み方法,実験環境な どについて説明します.

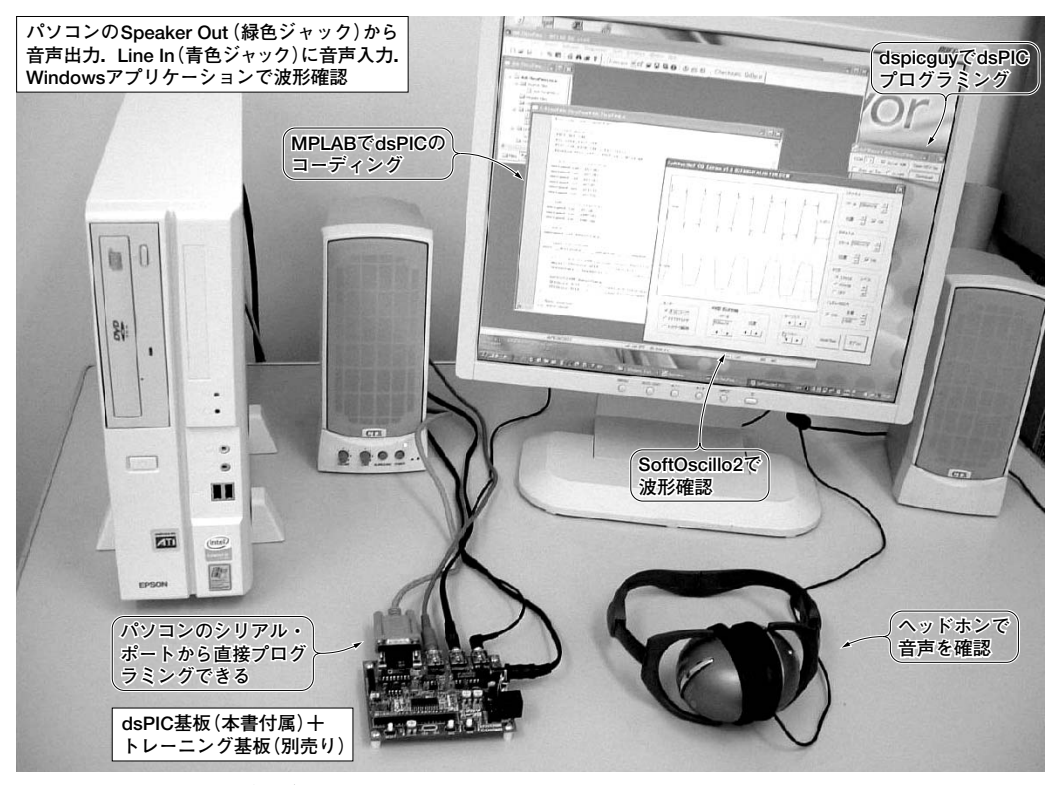

**写真1 dsPICを使ったディジタル信号処理の実験風景.パソコン1台あれば実験できる!**

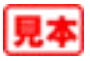